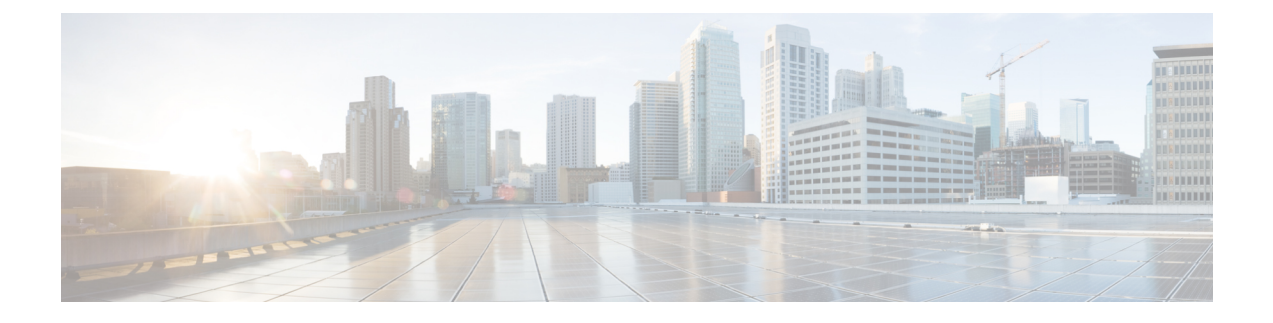

## **Example ultram\_cfg.yaml File**

The *ultram cfg.yaml* file is used to configure and enable syslog proxy and event aggregation functionality within the Ultra M Manager function. Refer to Event and Syslog [Management](N5-8-Ultra-M-Solution-Guide_chapter_0110.pdf#unique_55) Within the Ultra M Solution for details.

**Caution**

This is only a sample configuration file provided solely for your reference. You must create and modify your own configuration file according to the specific needs of your deployment.

```
#------------------------------------------------------------------
# Configuration data for Ultra-M Health Check
#------------------------------------------------------------------
# Health check polling frequency 15min
# In order to ensure optimal performance, it is strongly recommended that
# you do not change the default polling-interval of 15 minutes (900 seconds).
polling-interval: 900
# under-cloud info, this is used to authenticate
# OSPD and mostly used to build inventory list (compute, controllers, OSDs)
under-cloud:
  environment:
    OS_AUTH_URL: http://192.200.0.1:5000/v2.0
    OS_USERNAME: admin
    OS<sup>TENANT</sup> NAME: admin
    OS_PASSWORD: *******
  prefix: neutonoc
# over-cloud info, to authenticate OpenStack Keystone endpoint
over-cloud:
  enabled: true
  environment:
    OS_AUTH_URL: http://172.21.201.217:5000/v2.0
    OS<sup>TENANT</sup> NAME: user1
    OS_USERNAME: user1
    OS_PASSWORD: *******
    OS_ENDPOINT_TYPE: publicURL
    OS_IDENTITY_API_VERSION: 2
    OS REGION NAME: regionOne
  modu\overline{1}es:
    - ceph
    - cinder
    - nova
    - pcs
    - rabbitmqctl
    - neutron
    - ntpdc
    - systemctl
  controller-services:
```

```
- aodh
```
- ceilometer
- cinder
- glance
- gnocchi
- heat
- nova
- swift
- ntpd
- mongod
- memcached
- neutron-dhcp-agent
- neutron-l3-agent
- neutron-metadata-agent
- neutron-openvswitch-agent
- neutron-server
- httpd

compute-services:

- ceph-mon.target
- ceph-radosgw.target
- ceph.target
- openvswitch.service
- neutron-sriov-nic-agent - neutron-openvswitch-agent
- 
- ntpd
- nova-compute
- libvirtd

osd-compute-services:

- ceph-mon.target
- ceph-radosgw.target
- ceph.target
- openvswitch.service
- neutron-sriov-nic-agent
- neutron-openvswitch-agent
- ntpd
- nova-compute
- libvirtd

# SSH Key to be used to login without username/password auth-key: /home/stack/.ssh/id\_rsa

```
# Number of OpenStack controller nodes
controller_count: 3
```
# Number of osd-compute nodes osd\_compute\_count: 3

```
# Number of OSD disks per osd-compute node
osd_disk_count_per_osd_compute: 4
```
# Mark "ceph df" down if raw usage exceeds this setting ceph df use threshold: 80.0

```
# Max NTP skew limit in miliseconds
ntp_skew_limit: 100
```

```
snmp:
```

```
severity: 5
nms-server:
 10.105.248.149:
    community: public
  10.105.248.149:
    user:
      name: test
      auth-protocol: md5
      auth-key: admin12345
      priv-protocol: cbc-des
      priv-key: admin12345
agent:
```
community: public ucs-cluster:

```
enabled: true
```
П

```
user: admin
  password: *******
  data-dir: '/opt/cisco/usp/ultram_health.data/ucs'
  log-file: '/var/log/cisco/ultram_ucs.log'
uas-cluster:
  enabled: false
  log-file: '/var/log/cisco/ultram_uas.log'
  data-dir: '/opt/cisco/usp/ultram_health.data/uas'
  autovnf:
    172.21.201.53:
      autovnf:
        login:
          user: ubuntu
          password: *******
        netconf:
          user: admin
         password: admin
      em:
        login:
          user: ubuntu
          password: *******
        netconf:
         user: admin
          password: *******
      esc:
        login:
          user: admin
          password: *******
    172.21.201.54:
      autovnf:
       login:
         user: ubuntu
          password: *******
        netconf:
          user: admin
          password: *******
      em:
        login:
          user: ubuntu
          password: *******
        netconf:
          user: admin
         password: *******
      esc:
        login:
          user: admin
          password: *******
#rsyslog configuration, here proxy-rsyslog is IP address of Ultra M Manager Node (NOT
```
remote rsyslog): rsyslog: level: 4,3,2,1,0 proxy-rsyslog: 192.200.0.251

 $\mathbf l$ 

 $\mathbf I$